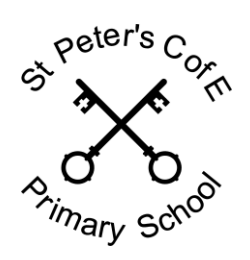

**St Peter's C of E (Aided) Primary School**

Little Green Lane, Farnham, Surrey, GU9 8TF **8: 01252 714115 Fax: 01252 721215** ⊠: [info@stpeters-farnham.surrey.sch.uk](mailto:info@stpeters-farnham.surrey.sch.uk) [www.stpeters-farnham.surrey.sch.uk](http://www.stpeters-farnham.surrey.sch.uk/) **Head Teacher: Mrs Sarah Dunning** MEd ALCM

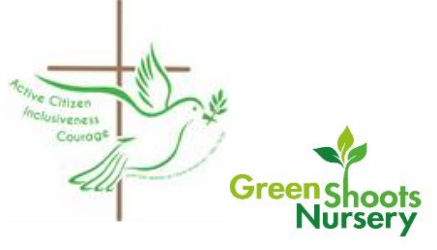

## **Technical Support Guide**

We have trialled Teams with one year group before going live to the whole school. The following guide outlines frequently asked questions.

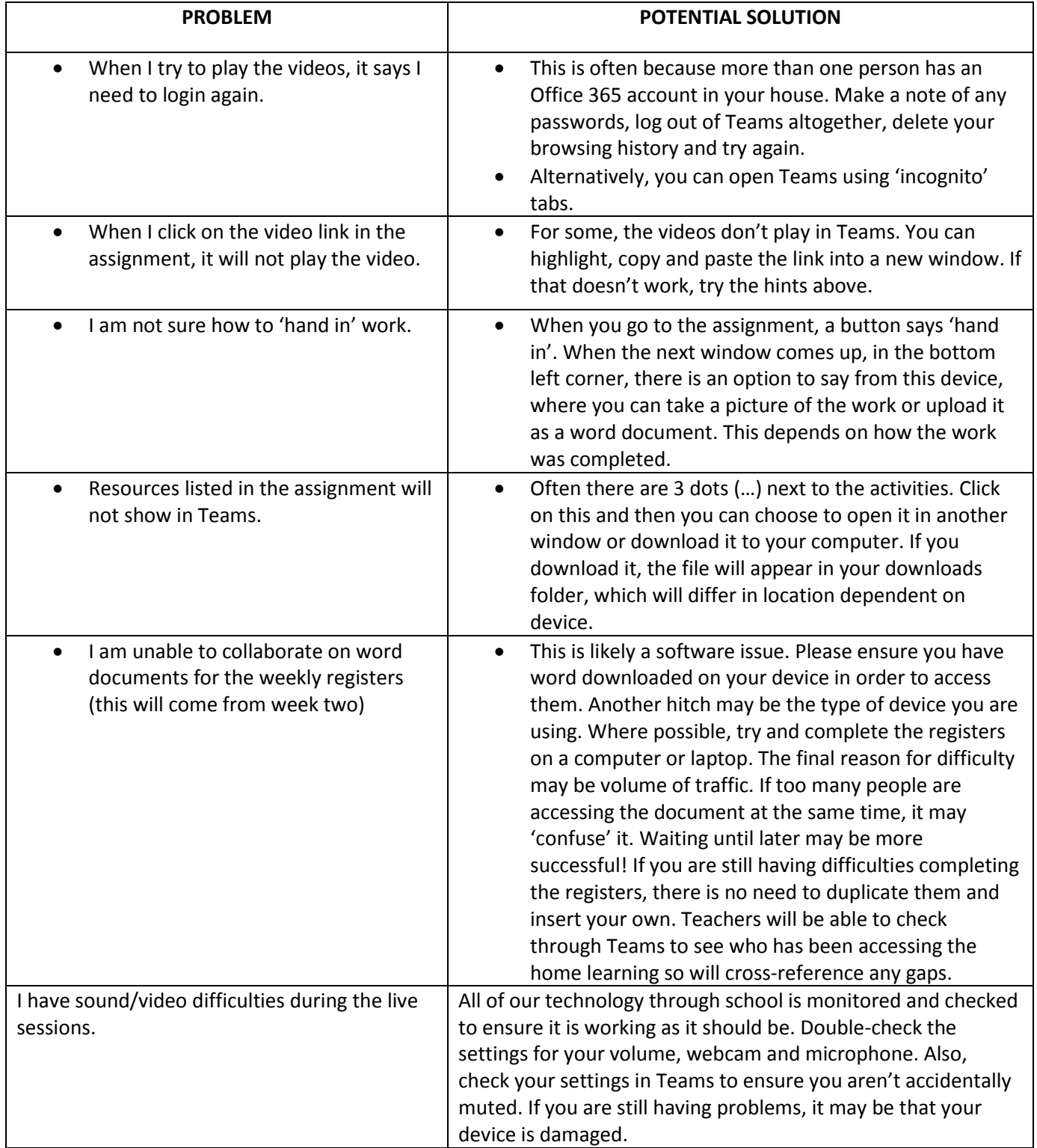

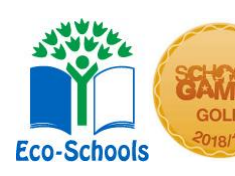

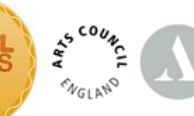

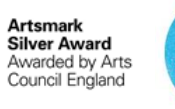

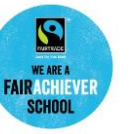

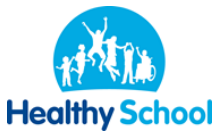

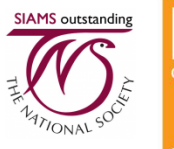

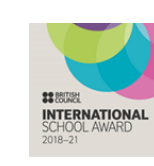

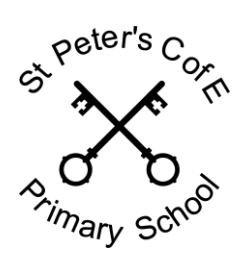

## **St Peter's C of E (Aided) Primary School**

Little Green Lane, Farnham, Surrey, GU9 8TF **1**: 01252 714115 Fax: 01252 721215 ⊠: [info@stpeters-farnham.surrey.sch.uk](mailto:info@stpeters-farnham.surrey.sch.uk) [www.stpeters-farnham.surrey.sch.uk](http://www.stpeters-farnham.surrey.sch.uk/) **Head Teacher: Mrs Sarah Dunning** MEd ALCM

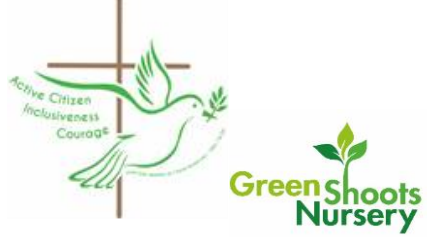

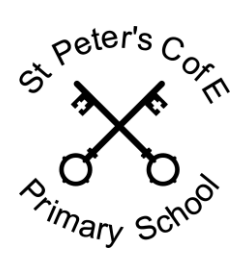

## **St Peter's C of E (Aided) Primary School**

Little Green Lane, Farnham, Surrey, GU9 8TF **1**: 01252 714115 Fax: 01252 721215 ⊠: [info@stpeters-farnham.surrey.sch.uk](mailto:info@stpeters-farnham.surrey.sch.uk) [www.stpeters-farnham.surrey.sch.uk](http://www.stpeters-farnham.surrey.sch.uk/) **Head Teacher: Mrs Sarah Dunning** MEd ALCM

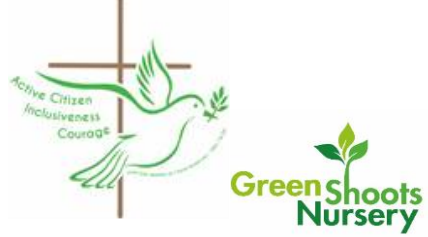